## **Slideshare and other online activities**

**LANGUAGE SKILLS**

**1 FIRST [You will hear a presentation on how to use Slideshare. Complete the sentences with](https://www.edisco.it/materiali/bit-by-bit-n-e/audiopdf/Slideshare_and_other_online_activities_Act_1.mp3)  a word or short phrase.**

## **How to use Slideshare**

...............................................

Slideshare is a free media website which enables users to upload professional videos and slideshow **(1)**

You can create your presentations with **(2)** .............................................. or any other presentation software.

In order to use Slideshare, you have to **(3)** .............................................. and fill in your profile page.

In your profile you can include a link to your **(4)** ...............................................

Include a **(5)** .............................................. in your title so that people will be able to find your presentation, and also

include a good **(6)** .............................................. so that the people can know about the topic of your presentation without having to check it.

If you add audio, remember to upload an **(7)** .............................................. file.

Longer presentations, among **(8)** .............................................., get more views.

Slideshare has a **(9)** .............................................. feature which is similar to Twitter.

Slideshare is free, but there is a Pro feature which offers greater **(10)** ...............................................

## **2 FIRST [You will hear people talking in six different situations. Choose the best answer for](https://www.edisco.it/materiali/bit-by-bit-n-e/audiopdf/Slideshare_and_other_online_activities_Act_2.mp3)  each situation.**

- **1.** Two friends are talking about social networks. Which is the one used by the girl at the moment?
	- **a.** Facebook
	- **b.** MySpace
	- **c.** Whatsapp
- **2.** A boy is describing his blog.
	- What was Friday post about?
	- **a.** campsites
	- **b.** staying home
	- **c.** summer holidays
- **3.** Two women are talking on the phone. What was the topic of the forum?
	- **a.** music
	- **b.** books
	- **c.** newspapers
- **4.** An old lady is doing crosswords. What is the right answer for seven across?
	- **a.** password
	- **b.** username
	- **c.** avatar
- **5.** Two people are discussing networks.

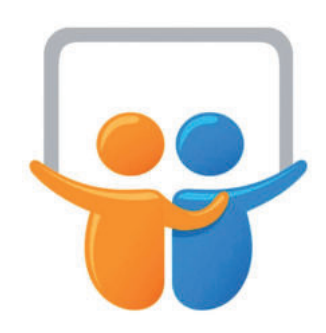

What type of network does Mr Brown choose?

- **a.** ring
- **b.** star
- **c.** bus
- **6.** A man talking about Twitter. Who wrote the last message he read?
	- **a.** Mr Renzi
	- **b.** Mr Obama
	- **c.** Mr Trump